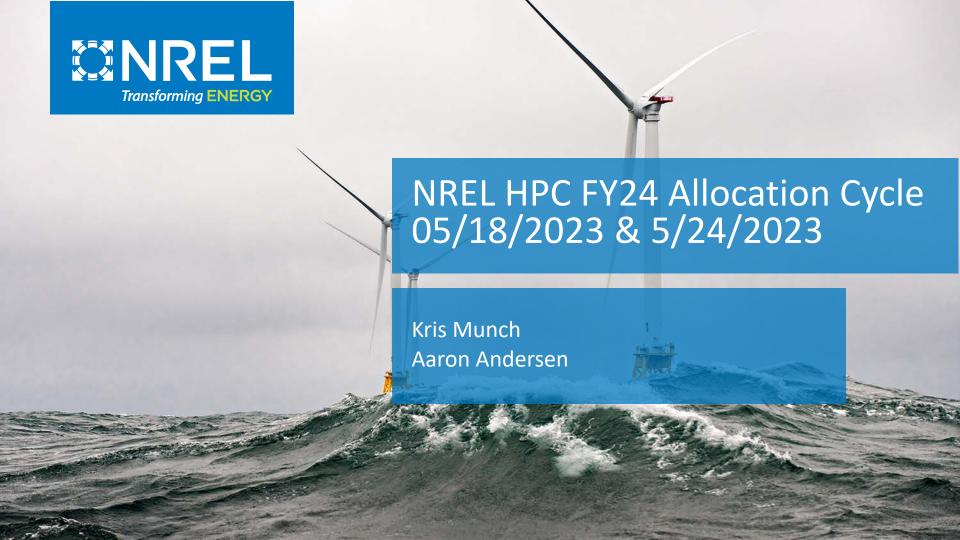

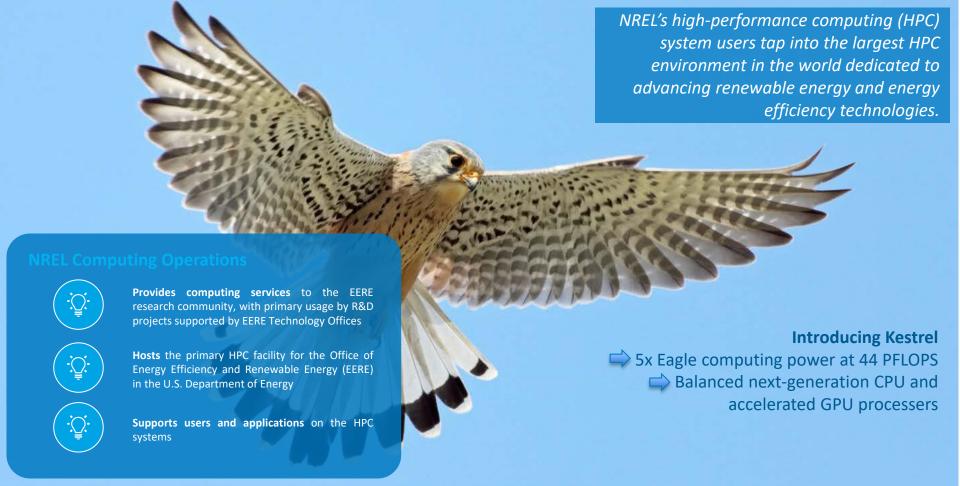

Welcome to the FY24 HPC Allocation Cycle-request time on NREL's new system, Kestrel!

### **FY24 Summary**

#### In case you are just here for the highlights...

- Allocations will be made on Kestrel for FY24
- Eagle is only available for existing projects to transition codes and data to Kestrel, or to finish up projects ending in Q1 of FY24
- Kestrel is designed with both CPU nodes and GPU nodes
- Kestrel GPUs are scheduled to come online Q2 (January 2024)
- Requests for FY24 need to pay particular attention to Kestrel's architecture:
  - Requests must differentiate between the CPU request and GPU request
  - Allocation Unit (AU) factors are different from Eagle and distinct between CPU and GPU nodes
  - Give yourself computing time for transitioning codes and workflows, and for ramping up on Kestrel's new architecture
- Get your requests in early. If you don't already have a login, request an account now to avoid delays!

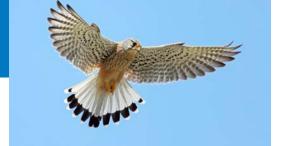

### FY24 Request Changes

#### What is different about this year's Allocation request process?

- Because **GPUs are ~60% of the computational capacity,** you will be asked for separate request amounts for CPU-node AUs and GPU-node AUs.
- CPU and GPU nodes have updated and distinct AU factors calculate and plan accordingly!
  - 1 CPU node hour = 10 AUs
  - 1 GPU node hour = 100 AUs
- With Kestrel's new capacity, the allocation process may be able to consider projects that are not supported by EERE or NREL – for these projects, an **EERE mission impact statement** is required
- Technical Readiness Reviews will pay particular attention to CPU/GPU needs and supporting computational readiness documentation: be responsive to the TRR team's questions!

Please provide timely responses to Technical Readiness Review team's questions!

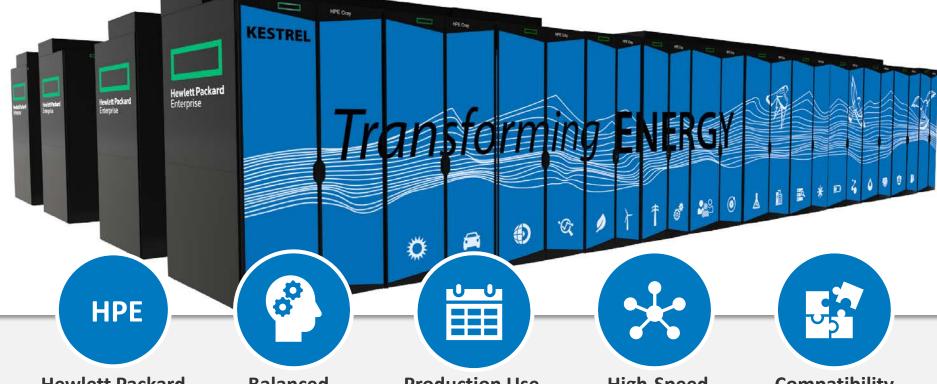

#### Hewlett Packard Enterprise

Cray EX supercomputer

# Balanced Capability

Next-generation Intel Sapphire Rapids processors Accelerated NVIDIA H100 GPU processors

# Production Use Summer 2023

Installation Began April 2023

# High-Speed Connectivity

Slingshot interconnect dragonfly topology >75 petabytes of parallel file system storage

#### Compatibility

Showcase warm-water waste-heat recovery strategy in ESIF

### Eagle vs Kestrel Technical Details

Interconnect

**Efficient Computing** 

Fagla

InfiniBand EDR 8-Dimensional Enhanced

Hypercube

4.7 gflops/watt

|                   | Lagie                                            | Kestrei                                           |
|-------------------|--------------------------------------------------|---------------------------------------------------|
| Peak Performance  | 8 Pflops peak                                    | <b>44</b> Pflops peak                             |
| Processors        | Intel Xeon-Gold Skylake  18 cores                | Intel Sapphire Rapids 52 cores                    |
| Nodes             | 2,114 nodes, 2 processors/node,<br>36 cores/node | 2,304 nodes, 2 processors/node,<br>104 cores/node |
| Data Storage      | 14 PetaBytes Lustre                              | 95 Petabytes Lustre                               |
| Standard Nodes    | 1728@96GB, 288@192GB                             | 2304@ <b>256GB</b> memory                         |
| Accelerated Nodes | 50 w/2x NVIDIA<br>Tesla V100                     | 132 w/4x NVIDIA H100<br>Dual socket AMD Genoa     |
| Large Data Nodes  | 48@768GB memory                                  | 10@2TB memory                                     |
| DAV Nodes         | 6 w/1x NVIDIA Quadro GV100                       | 8 w/2x NVIDIA A40                                 |

Voctrol

**HPE Slingshot Dragonfly** 

10.4 gflops/watt

### Eagle CPU Node vs Kestrel CPU Node

#### **Eagle CPU Node**

Dual socket Xeon Gold Skylake (**18 core**) Total of **36** CPU cores per node **96** GB of memory

#### **Kestrel CPU Node**

Dual socket Intel Xeon Sapphire Rapids (**52 core**) Total of **104** CPU cores per node **256** GB of DDR5 memory

#### When making your request for CPU AUs, keep in mind:

- Pay attention to the advances of Kestrel's nodes: more cores and more memory
- Know how your codes/workflows utilize resources
- Be prepared to manage jobs to efficiently utilize node hours
- Be sure to account for development time and ramp time for new workflows
- Consider needs of all project members for large projects

### Eagle GPU Node vs Kestrel GPU Node

#### **Eagle GPU Node**

Dual socket Xeon Gold Skylake (**18 core**)
Total of 36 CPU cores per node
2 X NVIDIA Tesla V100 GPUs
768 GB of memory

#### **Kestrel GPU Node**

Dual socket AMD Genoa (**64 core**)
Total of **128** CPU cores per node
4 X NVIDIA H100 SXM GPUs with 80 GB Memory **384** GB of DDR5 memory

#### When making your request for GPU AUs, keep in mind:

- Pay attention to the advances of Kestrel's GPU nodes: AMD CPUs, SXM technology
- Know how your codes/workflows utilize resources on GPUs and how codes scale across multiple GPUs
- Kestrel jobs can request 1, 2 or 4 GPUs per node
- Be sure to account for development time and ramp time for new workflows
- Consider needs of all project members for large projects

### **Available Computing Resources**

#### What is an "Allocation Unit" (AU)?

- An "AU" is a defined amount of compute time on the system, which is consistent, theoretically, between machines. An "AU" on Eagle is theoretically the same amount of compute as an "AU" on Kestrel
- On Kestrel: 1 CPU node hour = 10 AUs and 1 GPU node hour = 100 AUs
- When calculating your requested AUs, be mindful of the Kestrel architecture and how it is different from Eagle

#### What's Available for FY24?

Resources to be allocated on Kestrel include 274 million AUs across both CPU nodes and GPU nodes:

- 192 M AUs on CPU nodes
- 82 M AUs on GPU nodes (starting Q2)
- 95 Petabytes of storage

#### How are resources allocated?

- 85% allocated by EERE
- 15% allocated by NREL for NREL projects: LDRD, SPP, non-EERE DOE (ARPA-E, Office of Science), DoD, etc.

### Eligibility

#### What projects are eligible?

- EERE-funded projects at all national laboratories and universities
- EERE-mission impact projects supported by academia or industry, regardless of funding source
- NREL projects, regardless of funding source.

Projects should apply for allocations if: (1) funded, (2) a proposal is under consideration, or (3) if a proposal will be submitted during summer 2023.

One allocation per funded project! Do not split projects up into multiple allocations, even if the project is scattered across several labs. Do not use large "umbrella allocations" to cover multiple projects.

#### FY24 Allocation Process Schedule

NREL is not the decision maker for EERE projects: our role is to provide EERE with the information needed to make decisions.

- A separate NREL decision-making process is in place for NREL projects.
- Allocation process is designed to be parallel to funding process.

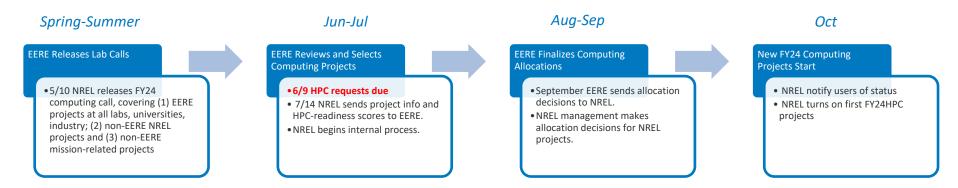

Request compute time now if you think you will need it! Updates and midyear requests are possible, but in-cycle requests are easier to accommodate

### **Technical Readiness Review**

NREL provides a TRR of each computing request -> enabling EERE decisions by providing the best possible information on the technical request. The TRR includes assessment of:

- Is the project suitable for HPC?
  - "Ideal" (uses large-scale parallelization capabilities), "Suitable" (can run effectively), and "Unsuited" (not ready or able to run on HPC).
  - "Suitable" is an acceptable outcome to pass TRR.
- Is the project ready (if appropriate) to use GPUs?
- Is the size of the compute and storage request justified?
- Which software will be used? Is the software available?
- NREL staff will follow up with submitter if there are issues.

Please provide timely responses to Technical Readiness Review team's questions!

### Online Submission: Login

6/10/2020

Go to hpcprojects.nrel.gov to prepare your submission.

Get an account ASAP if you plan to submit to avoid last-minute delays!

| Log In    |                                    |                                         |
|-----------|------------------------------------|-----------------------------------------|
|           | Log In using your NREL HPC Usernar | me and Password.                        |
| Jsername* |                                    |                                         |
|           |                                    |                                         |
| Password* |                                    |                                         |
|           |                                    |                                         |
| Login     |                                    | Admin Login                             |
|           |                                    | and click the "Request Account" button. |

### Online Submission: Landing Page

Once logged in, you can submit a FY24 Allocation Request.

- Use the FY23 button if you need a pilot allocation to test code right now, otherwise use FY24.
- If you are updating a FY23 allocation where you are the lead there is an option to copy the information over as a starting point.

#### **Allocation Requests**

Allocation Requests for the FY23 cycle (October 1, 2022 to September 30, 2023) were open from May 11, 2022 to June 8, 2022.

Allocation Requests for the FY24 cycle (October 1, 2023 to September 30, 2024) are open from May 10, 2023 to June 9, 2023.

Create New FY23 HPC Allocation Request

Create New FY24 HPC Allocation Request

Pilot Project and Out-of-Cycle requests may be submitted any time. Pilot allocations are limited to 50,000 allocation units.

### Online Submission: Project Information

Replace default. Avoid using the year and "HPC."

Without this title, EERE will not be able to match your request to a funded project.

These are EERE focus areas for categorizing HPC use.

| There is strong demand for HPC resources. All requests will be su<br>Allocations are not guaranteed.                                                        | oject to technical review and prioritization based on alignment to mission priorities a | Use info buttons                                          |
|----------------------------------------------------------------------------------------------------|-----------------------------------------------------------------------------------------|-----------------------------------------------------------|
| Handle o* chipcfd                                                                                                    | Fiscal Year • FY24                                                                      | for more information.                                     |
| Title • *  Simulation of on-chip cooling for thermal management of  Short Abstract •                                                                        | electric vehicles. (Consider using the same title as funded project.)                   | Word count: 18                                            |
| This is a 30 word or less description of the project and wo makers.                                                                                         | rk to be done. It is included in the one page summary slide we provide to               | word count: 30 code and workflow up and                   |
| Primary Project Focus   Primary Project Focus   Integrated Energy Systems Fluid Dynamics Forecasting Manufacturing Other  New/Continuing Project   Keywords | Project Focus Explanation   New/Existing Workflow                                       | Use similar keywords to what you would use for a journal. |

NREL

### Online Submission: Contact Information

Need HPC point person and PI.

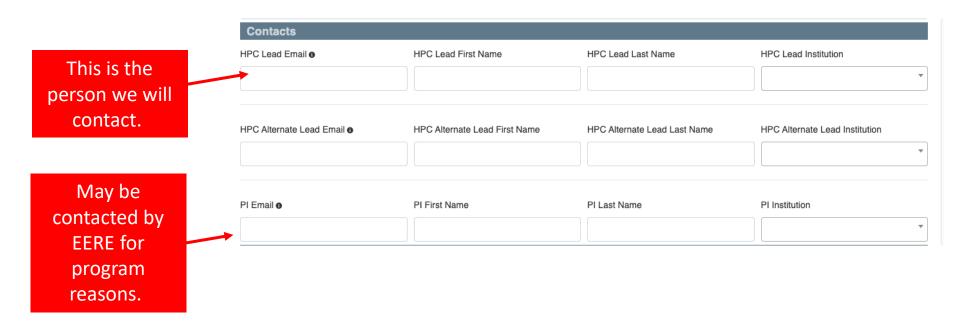

### Funding Information and Project Goals

Even if a project is not linked to a specific EERE office, if it is in the technology area, it should be listed. Example: An ARPA-E project in wind energy should have WETO listed.

Tell us where HPC fits into the overall program.

| Funding Area •                                                               | n or Project Tasks" and "Program or Projec<br>Funding Source <b>o</b> | Funding Status <b>⊕</b>              | Funding End Date <b></b> |
|------------------------------------------------------------------------------|-----------------------------------------------------------------------|--------------------------------------|--------------------------|
| VTO                                                                          |                                                                       | Requested                            | , and any 2 nd 2 dd 5    |
| Project Category                                                             | Project Type 6                                                        | OMS#0                                | LDRD Identifier •        |
| EERE                                                                         | AOP                                                                   |                                      |                          |
| AOP or Project Title •                                                       |                                                                       | AOP WBS/Contract # €                 | DOE/Federal Contact €    |
|                                                                              |                                                                       |                                      |                          |
|                                                                              | impacts the EERE mission.                                             |                                      |                          |
| Describe how this project                                                    | impacts the EERE mission.                                             | esources for specific project tasks. | Character count:         |
| rogram or Project Tasks <b>⊕</b>                                             | il as possible how you will use HPC re                                | esources for specific project tasks. | Character count:         |
| Describe how this project rogram or Project Tasks ● Describe in as much deta | il as possible how you will use HPC re                                |                                      |                          |

If the funding proposal has not yet been submitted, list "Requested."

NEW: Any projects not supported by EERE MUST include an impact statement to show alignment with the EERE mission.

### Online Submission: Computational Resources

#### **Computational Resources Requested**

Requestors should take all possible care to provide an accurate estimate of the size and timing of their resource request. The size of the allocation request should be justified based on the number and length of runs given in the AU Request Explanation section of the Computational Readiness section below. Requests for more than 1 million AUs in particular will need both a strong AU Request Explanation, and a strong explanation of the value of the work in the Funding Information and HPC Goals sections. Requestors should also provide the best possible estimate of the timing of their use of resources, since, shifting unused resources between quarters may not be possible.

Use Pattern • FY a Total AUs o CPU **GPU** MSS 6 /projects • AUs AUs FY24 100000 150000 5 5 Development in C 250000 FY25 320000 100000 220000 10 10 Distribute equally ~ Distribute equally FY26 350000 100000 250000 20 20 Minimum Total AUs 6 Implication of Minimum AUs 6 This should be the bare minimum number of AUs the project needs to accomplish its milestones, etc., with little margin for 70000 error. Character count: 130 Maximum Total AUs 6 Implication of Maximum AUs 6 200000 This should be the amount of AUs that will enable the project to do the best possible science, through larger simulation data sets or higher fidelity results. Character count: 15

Awards are for FY24 but EERE wants long-term plan.

If you don't fit any of these patterns, comment in "Approach."

Use as needed.

**AU Estimator** 

### **Estimating AUs Needed**

#### **Estimating CPU AUs:**

- CPU nodes have 104 cores
- CPU nodes are allocated as whole nodes
- Estimate the "node hours" you need (hours of compute per node times number of nodes), making sure to efficiently fill the node with work

Example: 200 node hours = 200 X 10 AUs

CPU AUs Needed = Node Hours X 10 AUs

#### **Estimating GPU AUs:**

- GPU nodes have 4 NVIDIA GPUs
- GPU nodes can be allocated as partial nodes: 1,
   2 or 4 GPUs per node
- Estimate the "node hours" you need (hours of compute time per node times number of nodes), and the number of GPUs per node that your code will use

Example: 200 node hours of full GPU node = 200 X (4 GPUs X 25 AUs)

Example: 200 node hours of 2-GPU nodes = 200 X (2 GPUs X 25 AUs)

GPU AUs Needed =
Node Hours X #GPUs per node X 25 AUs

### Why do we ask for a Usage Pattern?

Computing time is a resource that must be scheduled: an AU is a unit of time – as time passes, fewer AUs are available on the machine overall.

We need to have some idea of how you plan to use your AUs:

- Distribute equally across 4 quarters: 25% each quarter, for ongoing projects.
- Development in Q1, production in Q2 or later: 10% in Q1, 30% each in Q2-Q4, designed for projects that are starting off and need time to develop their code.
- Start in 2<sup>nd</sup> Quarter: 33% each in Q2-Q4, designed for projects with late starts.
- Use in first half of FY: 45% each in Q1 and Q2, 5% each in Q3 and Q4, designed for projects with mid-year end dates or early milestones.
- Use in second half of FY: 5% each in Q1 and Q2, 45% each in Q3 and Q4, designed for projects with mid-year start dates or late milestones.

The closer your use matches your pattern, the better priority you will have and the less likely you are to lose unused AUs.

### Computational Readiness (Part 1)

Software Requested Allows NREL check to Estimated Use Name Code Source Essential? Platform/Environment make sure Proprietary/commercial code 50% CPU ANSYS Fluent Yes × code is MPI OpenMP GPU Readines **GPU Effort GPU Quantity GPU** Improvement ready. Yes Unknown Partially Impossible 6 4x Should add Name Code Source Estimated Use Essential? Platform/Environment up to 100% 3D visualization Internal NREL code 50% Yes DAV × MPI OpenMP **GPU Readiness** GPU Effort **GPU Quantity GPU** Improvement Yes N/A Yes Yes Zero/Low 4 Helps show delete **FFRF** how add Kestrel is Demographics used. Size of runs 6 Is this project using/supporting ML/AI? (Check all that apply) • ✓ Project uses Machine Learning/Artificial Intelligence 5-10 nodes ☐ Project generates data sets to be used for ML/AI Duration of runs 6 < 24 hours

### Computational Readiness (Part 2)

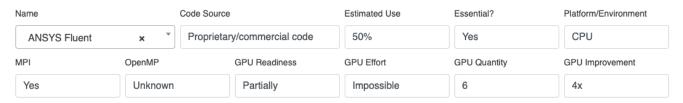

#### Where and how will your codes run?

<u>Platform/Environment:</u> Does the code run mostly on the standard CPU nodes, does it use GPU nodes, or does it use the highly specialized DAV (Data Analysis and Visualization) nodes?

<u>GPU Readiness:</u> Can the code currently run on GPUs?

GPU Effort: If the user has some control over the code, how hard is it to move it over to GPUs? If it is commercial code, you have no control and should say "impossible."

**GPU Quantity:** How many GPUs does it use?

### Computational Readiness (Part 3)

Let us know if you will use DAV nodes and your overall computational approach.

Will this project use DAV nodes? 6

Yes

DAV Node Use Explanation 6

If you expect to use the specialized DAV (Data Analysis and Visualization) nodes please explain why and what for.

#### Computational Approach 6

Give an overall explanation of what you are trying to do:

Example:

In this project, we will perform a large number of simulations of various battery chemistries using the LAMPPS molecular dynamics code to build a training set. We will then use <u>Tensorflow-based</u> machine learning to model the data and attempt to predict additional chemistries that may improve durability. We will re-run promising chemistries using molecular dynamics.

### Computational Readiness (Part 4)

Absolutely critical to showing that your request is realistic.

Are you applying for, or do you have access to other resources, such as other DOE computing facilities or cloud computing?

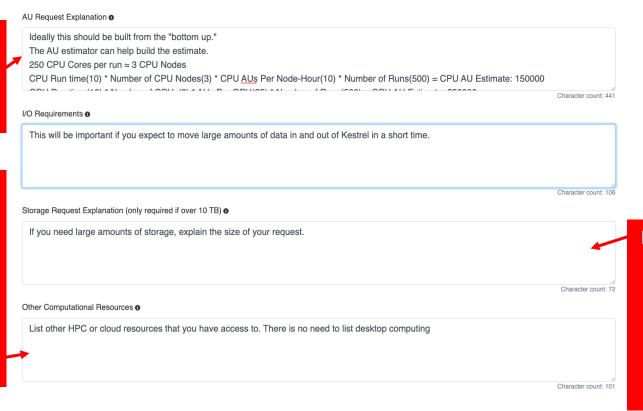

Do you have large data sets or output files that you need to keep?

### Submitting Your Request

#### Before submission:

 You can save as many times as you want, but submit only once, so please check and recheck.

#### After submission:

- Your project will undergo an initial review to make sure it is complete and then a *Technical Readiness Review* to ensure it is appropriate for NREL HPC.
   If you are asked questions, please respond as quickly as possible so NREL can submit to EERE on time.
- VTO users will be asked for follow up to determine if the project can run on VTO's Swift cluster.
- If your project changes after your submit, email <a href="https://pecsted-needle-gov">https://pecsted-needle-gov</a> and we will do our best to update request. If appropriate, we will notify EERE that the request has changed.

### **Allocation Decisions**

Decisions on Allocations will be communicated by October 1, 2023:

- Your decision may occur very close to the start of FY24, so be patient!
- Projects that do not receive an allocation can receive a Kestrel pilot allocation of up to 150,000 AUs.
- There is very little room for adding AUs to projects mid-year. If you do not believe you can complete project milestones, etc., within your allocation, talk to your project sponsor immediately. If the scope of your project changes, you should ensure you have the AUs to accommodate the changes.

### Mid-year Changes

#### New projects after allocations are decided:

- Can receive Kestrel pilot allocations of 150,000 Aus -> put in a request anytime throughout the year
- Larger requests will be considered for AUs on a "space available" basis on the quarter boundaries.

#### Changes to projects during the year – email <a href="mailto:hpc-requests@nrel.gov">hpc-requests@nrel.gov</a> ASAP if:

- If your project does not get funded and you no longer need the AUs
- Your project has changed and you need less or more AUs

We will do our best to accommodate mid-year requests and changes

### **Closing Comments**

- Get an account now if you don't already have one
- Get your request in early, ask questions if you need help
- Provide the best possible information concerning your request
- Take the time to provide the best possible estimate of your computing needs, particularly your CPU and GPU needs

Providing the best possible data, including how use of HPC fits into your milestones, and showing your detailed estimate of use, helps NREL and EERE plan the most effective use of the machine, and makes it more likely your request will be filled.

Please take the time to give the most accurate information possible!

# Submitting a Request and More Information

Go here to enter your request and to get a new account set up: <a href="https://hpcprojects.nrel.gov/">https://hpcprojects.nrel.gov/</a>

- Latest version of the call: <a href="https://www.nrel.gov/hpc/resource-allocation-requests.html">https://www.nrel.gov/hpc/resource-allocation-requests.html</a>
- Learn more about The Office of Energy Efficiency and Renewable Energy here:
   <a href="https://www.energy.gov/eere/office-energy-efficiency-renewable-energy">https://www.energy.gov/eere/office-energy-efficiency-renewable-energy</a>
- Additional information about Kestrel is available here: <a href="https://www.nrel.gov/hpc/kestrel-system-configuration.html">https://www.nrel.gov/hpc/kestrel-system-configuration.html</a>.
- Additional information about Allocation Units is available here: https://www.nrel.gov/hpc/system-resource-allocation-unit.html.

# Thank you

www.nrel.gov

NREL/PR-5F00-86370

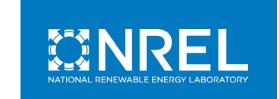